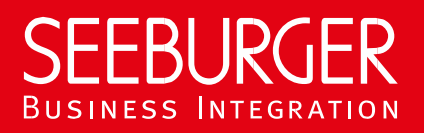

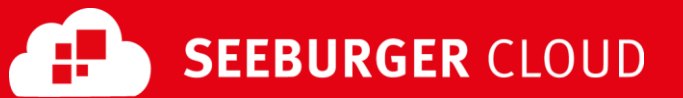

# Supplier Portal Service: OFTP2 Data Sheet (Content Based Routing)

Technical information to configure your OFTP2 connection to the SEEBURGER Cloud

### **Company Details Contact Details**

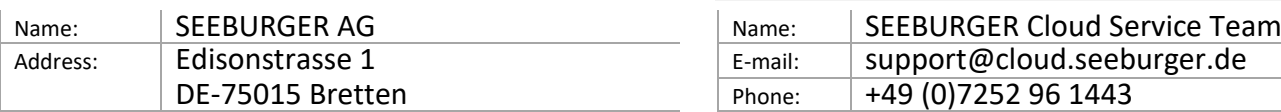

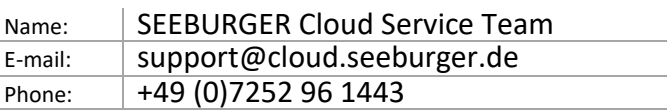

To configure your connection to the SEEBURGER Cloud, please use this data sheet we prepared for you. The first part is for your network administrator to open your **firewall** for successful communication. The second part contains the general settings to **send/receive** data to/from the SEEBURGER Cloud. The third part contains the configuration data required to **send** data to the SEEBURGER Cloud. The fourth part contains the configuration data required to **receive** data from the SEEBURGER Cloud. The last part contains information on how to **test** your connection.

Please be aware of these general comments:

- OFTP2 is based on TCP. OFTP over ISDN or X.31 or VPN is not supported.
- OFTP2 security settings are enabled, that means:
	- o OFTP2 is "strict" using SSL/TLS. A transmission without SSL/TLS is not supported. Server certificate should be signed by a trusted certificate authority.
	- o Session authentication via passwords.
	- o Session authentication using certificates is supported. If this will be used, OFTP2 certificates need to be exchanged. Session authentication needs to be enabled on both sides (SEEBURGER Cloud and Partner).
	- o File encryption (AES-256) is supported. If this will be used, OFTP2 certificates need to be exchanged.
	- $\circ$  File signature and EERP signature are supported. They can only be enabled or disabled together. If these will be used, OFTP2 certificates for file signature and EERP signature need to be exchanged. The signature algorithm RSA-SHA256 or RSA-SHA512 should be used. We strongly recommend **not** to use SHA-1 signature algorithm.
	- o File compression is supported. Note: Compression on session level is not recommended as it is very ineffective for modern EDI formats. It is not used by the SEEBURGER Cloud to send data to customers.
- The SEEBURGER Cloud uses the same OFTP2 certificate for TLS/SSL, encryption, signature, session authentication and file level*.*
- OFTP2 **Change Direction** is not supported. Only the initiator of the OFTP2 session is allowed to send files. The partner is not allowed to send files. To receive files from your partner, they have to initiate the OFTP2 session with you.
- Please be aware of your **SFID settings**: This datasheet contains connection configuration for **Content Based Routing** (message content). If you decide to use SFID routing (session content), please use the corresponding OFTP2 SFID Routing datasheet.

#### 1. OFTP2 – FIREWALL Configuration

To **SEND** data to the SEEBURGER Cloud, please open your firewall to allow outgoing OFTP2 traffic:

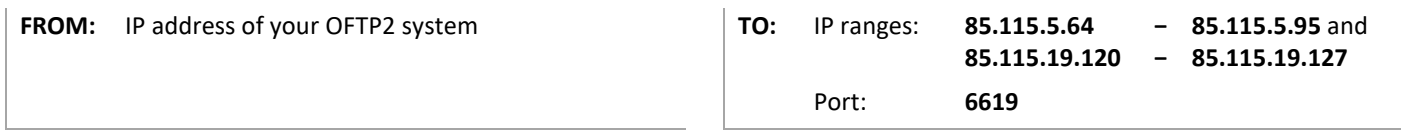

To **RECEIVE** data from the SEEBURGER Cloud, please open your firewall to allow incoming OFTP2 traffic:

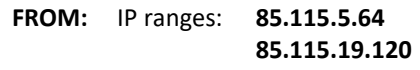

**− 85.115.5.95** and **− 85.115.19.127**

**TO:** IP address and port of your OFTP2 system

Note: Our firewall is already open to receive messages from you.

# 2. OFTP2 - General settings for SENDING/RECEIVING Data

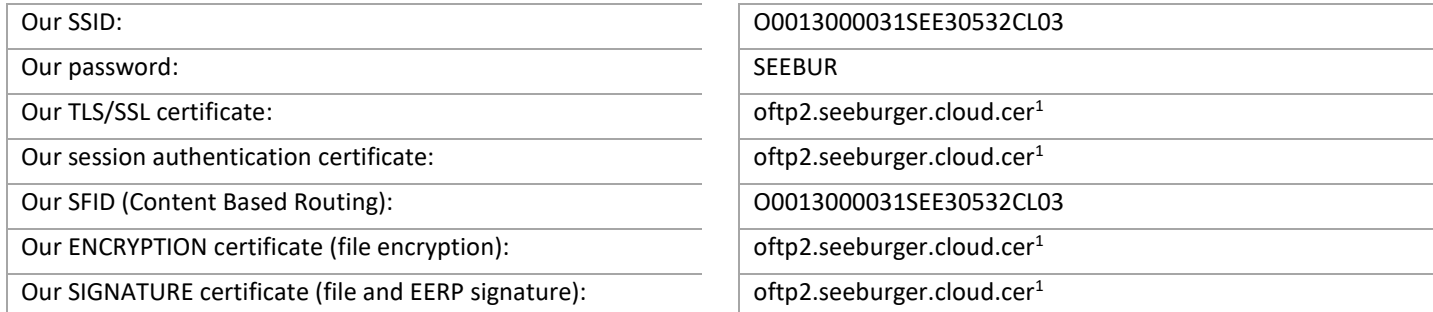

# 3. OFTP2 – SENDING Data to the SEEBURGER Cloud

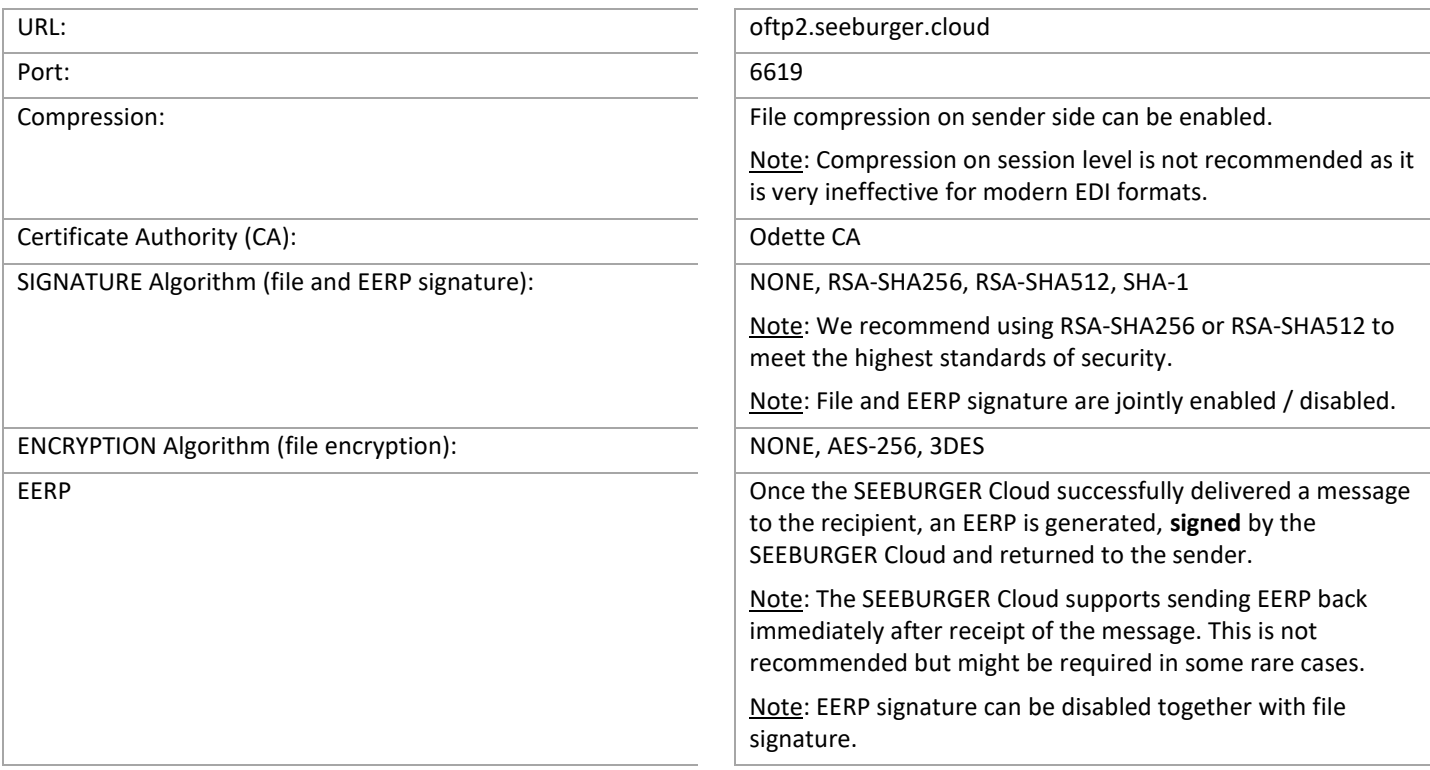

# 4. OFTP2 – RECEIVING Data from the SEEBURGER Cloud

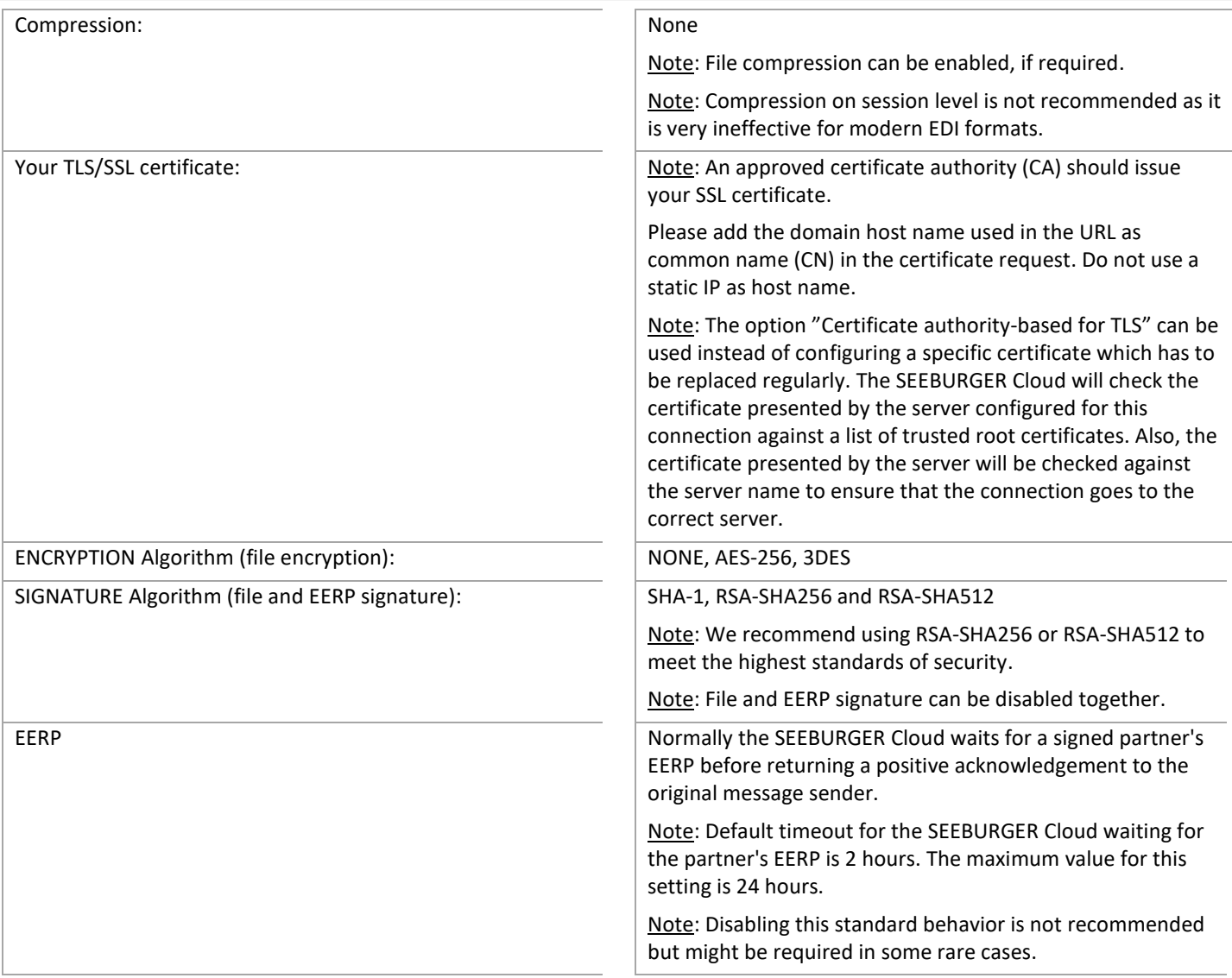

# 5. OFTP2 – TESTING Your Connection

We are not using a separate test system for the SEEBURGER Cloud. After you have finished the configuration of your EDI system, you can start testing your configuration. The test works as follows:

- 1. You send a test message from your system to the SEEBURGER Cloud.
- 2. The same message will be sent from the SEEBURGER Cloud to your system
- 3. We will receive the EERP from your system.

#### **If you do NOT receive our message 5 minutes after starting the test, please check your settings (e.g. firewall) or contact our SEEBURGER Cloud Service Team.**

After successful testing, please contact our SEEBURGER Cloud Service Team to change from test to productive mode. Contact information can be found above.

<sup>1</sup>You can download our data sheets and certificates on the following URL: **www.seeburger.com/cloud/connect-the-cloud/**